## **ProVision Installation Guide**

## **Installing ProVision**

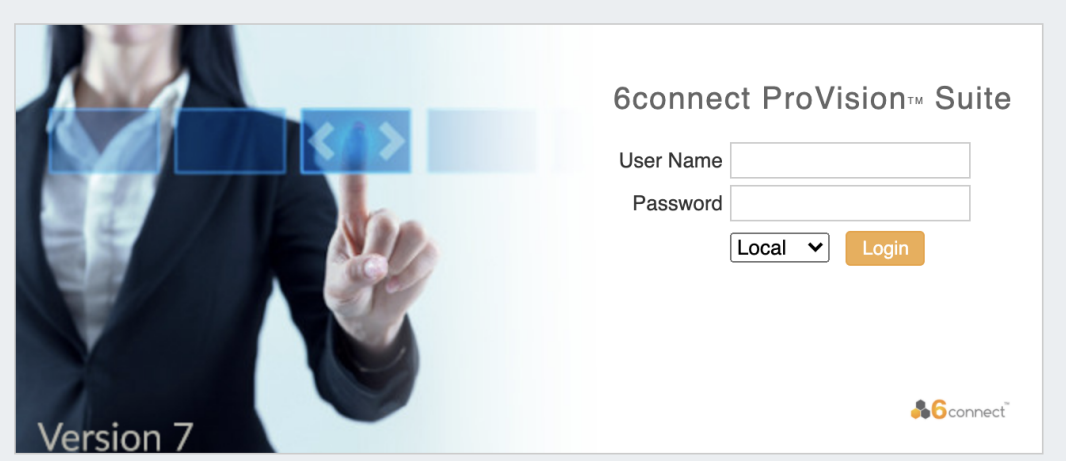

You have 6connect ProVision and now it's time to set it up! 6connect offers both cloud hosted instances and local installations of ProVision. Follow the links below for specific instructions on each instance type.

For setup assistance or additional information, you can contact our support team at [support@6connect.com.](mailto:support@6connect.com)

## **Table of Contents**

- [Hosted Instances Guide](https://docs.6connect.com/display/DOC743/Hosted+Instances+Guide)
- [Local / VM Installation Guide](https://docs.6connect.com/pages/viewpage.action?pageId=54577360)
- [ESXi VM Image Setup](https://docs.6connect.com/display/DOC743/ESXi+VM+Image+Setup)